# **Microsoft Access Perfectionnement**

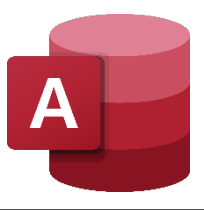

## **DURÉE : 2 jours (14 heures)**

## **OBJECTIFS DE CETTE FORMATION :**

- Connaître les fonctions avancées d'Access, être capable de créer des écrans de saisie personnalisés, créer des requêtes avancées, créer des états intégrants des sous-états, des calculs, des graphiques…
- Sécuriser la base de données et activer le travail multi-utilisateurs

### **CONNAISSANCES PRÉALABLES POUR SUIVRE CETTE FORMATION :**

• Avoir suivi la formation Access initiation ou avoir les connaissances équivalentes

## **PROFIL DES PARTICIPANTS :**

• Toutes personnes souhaitant approfondir ses connaissances sur l'exploitation d'une base de données Access

## **MÉTHODES PÉDAGOGIQUES DE CETTE FORMATION :**

- 2 à 5 personnes maximum par cours
- 1 poste de travail par stagiaire
- Remise d'une documentation pédagogique papier ou numérique pendant le stage
- La formation est constituée d'apports théoriques, de démonstrations et de mises en pratique basées sur des exercices

## **FORMATEUR DE CETTE FORMATION :**

Formateur expérimenté expert de la bureautique

## **MÉTHODES D'ÉVALUATION DES ACQUIS DE CETTE FORMATION :**

- Évaluation permanente des acquis sous forme d'exercices de synthèses
- Document d'évaluation de satisfaction
- Tests pratiques
- Attestation de formation individuelle
- Attestation de fin de stage

## **FORMATIC 04 72 982 982 - www.formatic2000.com - contact@formatic2000.com**

## **PROGRAMME DE LA FORMATION :**

## **Requêtes**

- Révisions sur les requêtes : interrogation mono et multitables
- Exclusion des champs d'une feuille de réponse
- Création de regroupement
- Création des requêtes avec regroupement fondées sur une requête
- Utilisation de différentes fonctions statistiques dans les requêtes
- Les fonctions dates, texte et nombre
- Utilisation de fonctions conditionnelles
- Les fonctions de domaines
- Création des requêtes Ajout, création de table, suppression et mise à jour
- Création des requêtes complexes
- Requête analyse croisée, paramétrée
- Création de requêtes UNION
- Création de requêtes SQL
- Organisation des requêtes et gestion au quotidien

## **Formulaires**

- Menu général
- Lancement automatique du menu général
- Création de formulaires : écrans de saisie personnalisés
- Création de champs calculés (zone de texte calculés)
- Création de sous-formulaires imbriqués
- Création de sous-formulaires attachés
- Création de filtre sur les formulaires
- Utiliser la mise en forme conditionnelle
- Créer des formulaires multipages
- Lier des formulaires par un bouton de commande
- Utilisation de macros & VBA dans les formulaires

## **États**

**Bureaux : 170 bd de la Croix-Rousse, 69001 Lyon – Salles de formation : 18 rue Calliet, 69001 Lyon** ANFFY S.A.R.L. | RCS 400 198 826 00028 | Code APE/NAF : 8559A | N° Organisme formation : 82 69 06 986 69

- Création des états complexes
- Définir les propriétés de section et d'état
- Propriété de la section
- Propriété de l'état
- Utiliser des valeurs calculées
- Ajouter la date d'impression et les numéros de page
- Effectuer des calculs
- Concaténer des chaînes de texte et masquer des valeurs redondantes

**TOSA** Centre

**Nicrosoft** Partner

## **Microsoft Access Perfectionnement**

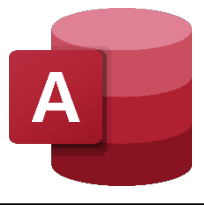

## **PROGRAMME DE LA FORMATION (suite) :**

### **États (suite)**

- Calculer des pourcentages
- Propriété Cumul
- Exploiter la mise en forme conditionnelle
- Créer et incorporer un sous état
- Créer les requêtes du sous état
- Créer le sous état
- Incorporer le sous état
- Visualiser le résultat incorporé
- Mise en forme de l'état à l'aide du code

#### **Sécurité Access**

- Introduction
- Définir le mot de passe de la base de données
- Access Workgroup Administrator
- L'assistant sécurité utilisateurs
- Créer des utilisateurs, groupes d'utilisateurs
- Gérer les autorisations d'accès aux objets de la base : Tables, requêtes, formulaires et états.

#### **Questions / réponses avec le formateur**

Chaque stagiaire dispose d'un ordinateur et d'un support de cours pour la formation. Des exercices pratiques sont réalisés tout au long de la formation.

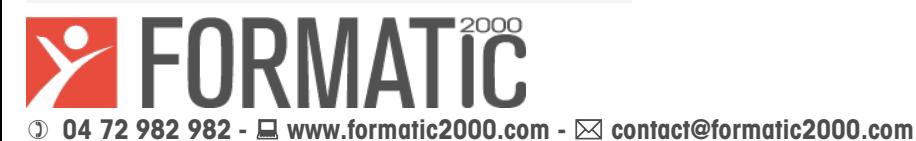

**TOSA** Centre **Microsoft** Partner

**Bureaux : 170 bd de la Croix-Rousse, 69001 Lyon – Salles de formation : 18 rue Calliet, 69001 Lyon** ANFFY S.A.R.L. | RCS 400 198 826 00028 | Code APE/NAF : 8559A | N° Organisme formation : 82 69 06 986 69